## <span id="page-0-0"></span>Matrici sparse

Una matrice si dice sparsa se il numero di elementi non nulli è piccolo rispetto al numero totale degli elementi della matrice.

load west0479; % carica il contenuto del file % west0479.mat in una matrice in formato sparso W=west0479; clear west0479 whos

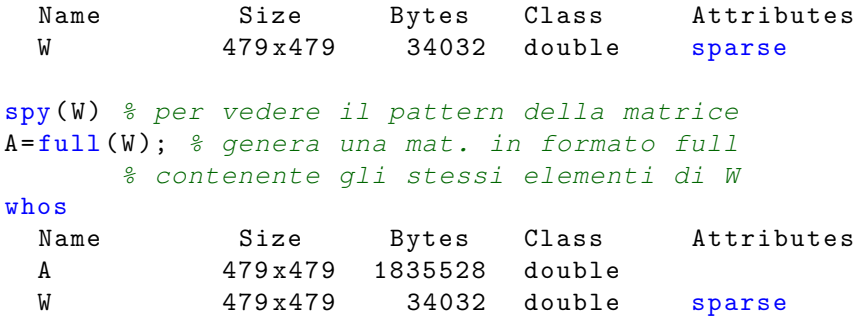

K ロ ▶ K @ ▶ K ミ ▶ K ミ ▶ - ' 큰' - 10 Q Q

# Vantaggi della forma sparsa

**1** Risparmio di memoria

<sup>2</sup> Risparmio di cpu-time nel calcolo di prodotti matrice-vettore Esempio. Costruire un vettore colonna x di dimensione n=length(A) di numeri casuali, calcolare 1000 volte i prodotti y=A\*x e z=W\*x e prendere i tempi di calcolo

```
tic
for i = 1:1000y = A \times x;
end
toc
tic
for i = 1:1000z = W * x;end
toc
Elapsed time is 0.014718 seconds .
.002499 seconds.
```
### Generazione di una matrice in formato sparse

```
A = sparse(n); % genera una matrice A (n x n) nulla
             % in formato sparse
```
Esempio: definire una matrice i cui elementi sulla diagonale principale sono uguali a 3, quelli in prima riga e in prima colonna (ad eccezione di  $a_{11}$ ) siano uguali a 1, mentre i restanti siano nulli.

```
n = 20;A = 3 * \text{spec}(n);
A(1,:)=1; % prima riga di A <--- tutti 1
A (: ,1)=1; % prima colonna di A <−−− tutti 1
spy(A) % visualizzo il pattern
A % visualizzo A a video
```
K ロ ▶ K @ ▶ K 할 ▶ K 할 ▶ . 할 | 10 Q Q

### Ordinamento delle diagonali

Le diagonali di una matrice sono ordinate come nella figura qui sotto a sinistra:

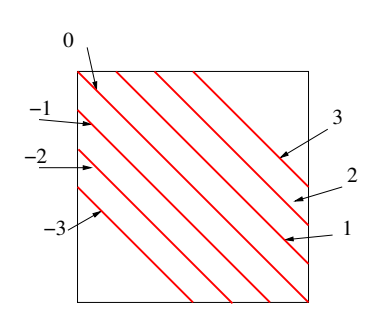

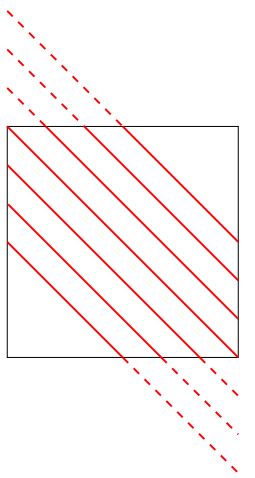

4日)

Э×

Comandi veloci per generare una matrice sparsa definita per diagonali

Sia A una matrice quadrata di dimensione 20 di elementi:

2 sulla diagonale principale,

- 1 sulla diagonale di indice -4,
- -3 sulla diagonale di indice 10.

I comandi sono:

e=ones(20,1); % e deve essere vettore colonna A=spdiags([e,2\*e,-3\*e],[-4,0,10],20,20);

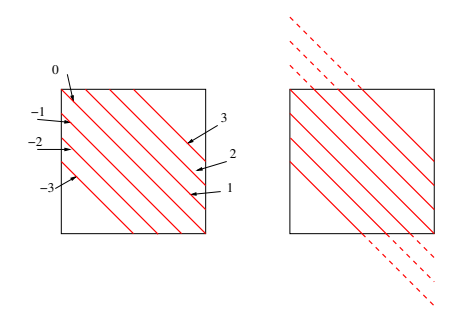

#### Conversione sparse  $\leftrightarrow$  full

 $\dot{\mathsf{E}}$  possibile convertire una matrice da formato sparso a classico e viceversa:

sparse converte double array in double (sparse) array full converte double (sparse) array in double array Se A1 contiente un array di tipo sparso e A un array di tipo classico (full).

```
AF1=full(A1); % copia A1 (sparse) in AF1 (full)
AS = sparse(A); % copia A (full) in AS (sparse)
```
Operazioni con matrici sparse Le matrici sparse sono trattate in matlab come le matrici piene, si possono fare le operazioni elementari, applicare lu, meg,  $\langle \dots \rangle$ 

Alle matrici sparse non si possono applicare i seguenti comandi:

```
cond(A)norm(A)eig(A) % fino a MATLAB R2021
```
K ロ ▶ K @ ▶ K 할 ▶ K 할 ▶ 이 할 → 9 Q Q →